**Photoshop 2021 (Version 22.3.1) Hacked Free Download (Updated 2022)**

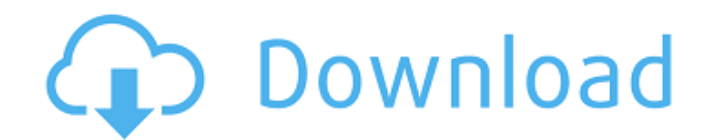

\*\* Photoshop Elements \*\* Adobe Photoshop Elements is the free version of Photoshop. It's a feature-packed, easy-touse raster image editor that's aimed at individuals who want to create and edit photos and images. Another advantage to Photoshop Elements is that it runs in a mode similar to the way it does on a Web page. It's a Web server that anyone can create and use. Elements does not require a client application, as other desktop-based image editors do. These features make it popular among creative people looking for an easy way to create their own graphics and images: \* Elements doesn't cost a dime \* It runs on the Internet \* Creative tools are embedded into Elements' desktop program \* Elements is easy to use This program is great for hobbyists, as well as

## professionals looking for the same kinds of creative power. It uses layer-based editing that supports transparency. Unlike Photoshop and Photoshop Elements, however, it doesn't have the ability to work as a complete image and design program. Adobe makes a point of saying that Elements is not an image editing program. However, it is different enough that it does not conform to a more mainstream appearance for image editing programs. Elements is designed for a more creative and artistic purpose than the more functional programs like Photoshop or Photoshop Elements. \* Free

www.adobe.com/products/photoshop\_ele ments.html

**Photoshop 2021 (Version 22.3.1) Crack+ [Mac/Win]**

Essential features of Photoshop and Photoshop Elements Image editing There are many ways to edit an image. You can

## use the powerful image editing tools, which include deleting unwanted objects, changing the colour, brightness or contrast, or you can crop, flip, rotate, or otherwise modify the image to your liking. The powerful image editing tools include the following: Merge to combine multiple images into one Adjust the brightness or contrast Trim, crop, or rotate the image Blur or sharpen the edges of the image Desaturate to turn colours to black and white Create a 3D effect Distort the image Create a filmstrip or slideshow Recover lost or deleted images You can also apply special effects such as a gradient, channel mix, look-up table (LUT), hue/saturation/value (HSV), and more You can even add a new layer to the picture and paint The image editing tools have the following parameters that allow you to customize the process: You

can enable or disable each of the tools You can use keyboard shortcuts or click on the icons to access the tools directly. You can also create a selection, copy or paste, or move a selection by clicking the tool icon. High-quality graphics The main purpose of using Photoshop is to create high-quality images. The graphics editing tools include the following: create and edit new files crop, resize, and rotate an image change the background colour, modify the contrast, apply a solid colour, or adjust the brightness or colour balance use filters add text, symbols or other graphics resize text or place new text make shadow, bevel or emboss effects replace an existing image with a new one you can also fill up transparent areas and transform your image into a unique pattern High quality graphics are the reason why people used to use Photoshop. Photoshop Elements was created for people who prefer basic photo editing features. With Photoshop Elements, you can edit a photo with basic

tools. To convert a photo into a new format, you can use photo filters. The image editing tools include the following: The thumbnail shows a small preview of the image The preview panel shows the photo with a single layer. You can use the tool to resize the image or 388ed7b0c7

The fall of the Berlin Wall in 1989 was a blow to the morale of many East Germans who, for years, had feared their country's future would end in a huge exodus of desperate people — not unlike the mass migration that followed the discovery of gold in the Klondike in 1894. I like "fear," because it's a natural, human emotion. There's nothing silly about fear. Fear can be a useful stimulant. It helps us to manage difficult situations. Given the immense pressures on us today to constantly be achieving, achieving, achieving, it's sometimes hard to take the time to slow down to think about our health, our careers, our financial situation. By the same token, it's easy to get carried away. But where does it lead? All too often, it leads to a breakdown in the management of our emotions. For

## years, I worked full time as a journalist. Many days, the only time I had to myself was at 3 p.m. I'd sit down for an hour or two in the afternoon. Over the years, I've become increasingly aware of the way that news and politics and culture can numb our emotions. It's a bit like a car crash — we can listen to the whole thing for the twelfth time and still be shocked the next day. We're a good deal less likely to see another car crash if it's happening to someone else. So it's time, for me and for all of us, to pay attention to our own well-being. I'm a deeply emotional person. I usually break down into tears at the drop of a hat. (Which is probably why, as a public speaker, I get scared whenever I have to give a talk in a large auditorium. I'm afraid I'll lose my shit.) The average Londoner will spend more than \$20,000 on skin care products this year So given that emotional side, I thought it might be helpful to list some of

the things that I think are worth doing to nourish our emotional selves. 1. Listen to music that makes you cry. I'm not talking about the music that's supposed to make us cry. I'm talking about the music that makes me cry. It could be classical,

**What's New In Photoshop 2021 (Version 22.3.1)?**

Q: iOS Facebook Login Implementation Currently I am implementing Facebook Login into my app. So far I have went through the Facebook Developer Guide and i have managed to do some coding for the SDK and the FBML. However my question is about the login process, I would like to know, how to redirect the user to the FB App if they are already logged into Facebook, should I get their access token and compare it with mine to verify if they are logged in on both apps? If anyone can provide some help on how to implement it, would really appreciate

it. Thanks. A: You can add the Delegate of your FacebookSDK and check if is logged in with, for example, this method: -(BOOL) isSessionValid { NSArray \*permissions = [[NSArray alloc] initWithObjects:@"user\_photos", @"user\_location", nil]; return [FBSession.activeSession.permissions indexOfObject:permissions]!= NSNotFound; } In this case, you'll have to handle both the Facebook version of the permissions, that are located at NSArray  $*$ permissions = [[NSArray alloc] initWithObjects:@"publish stream", @"user\_photos", nil]; and the App version, that are located at NSArray  $*$ permissions = [[NSArray alloc] initWithObjects:@"publish stream", @"user\_photos", @"user\_location", nil]; That's it! Q: Error when running exe using command prompt So I recently decided that I wanted to make a windows c++ program that does tasks a bit more user

friendly than the default. I'm getting the following error when trying to run the exe file. I don't know what this error means. I have tried a few things, but I can't seem to find a solution. " ran out of main memory" Any help would be greatly appreciated. Here is my code. #include #include #include using namespace std; int main(int argc, char\* argv[])  $\{$  //

**System Requirements:**

Minimum: OS: Windows XP/Vista/7 (32-bit/64-bit) Processor: 2 GHz Dual-core (32-bit) / 3 GHz Quad-core (64-bit) or better Memory: 1 GB RAM Graphics: DirectX 9 graphics card with 512 MB RAM (1024 MB recommended) DirectX: Version 9.0c Hard Drive: 1.7 GB available space Sound: Windows 7 requires at least a DirectX 9-compatible sound card with stereo speakers. Windows Vista requires

[https://magiclifequicksell.com/wp](https://magiclifequicksell.com/wp-content/uploads/2022/07/Adobe_Photoshop_2021_Version_2210.pdf)[content/uploads/2022/07/Adobe\\_Photoshop\\_2021\\_Version\\_2210.pdf](https://magiclifequicksell.com/wp-content/uploads/2022/07/Adobe_Photoshop_2021_Version_2210.pdf) <https://bridgetsdance.com/index.php/2022/07/04/photoshop-cc-2015-version-17-nulled/> [https://boyconsquadmiripec.wixsite.com/tiodreamamen/post/adobe](https://boyconsquadmiripec.wixsite.com/tiodreamamen/post/adobe-photoshop-2021-version-22-4-3-download-for-windows)[photoshop-2021-version-22-4-3-download-for-windows](https://boyconsquadmiripec.wixsite.com/tiodreamamen/post/adobe-photoshop-2021-version-22-4-3-download-for-windows) <https://travelvee.com/wp-content/uploads/2022/07/lavymarr.pdf> https://hissme.com/upload/files/2022/07/Phs1PaVKkwip48JGjtlE\_05\_8d79257c7bb68ea797b6c3ed436 [b0cf7\\_file.pdf](https://hissme.com/upload/files/2022/07/Phs1PaVKkwip48JGjtIE_05_8d79257c7bb68ea797b6c3ed436b0cf7_file.pdf) [https://coquenexus5.com/photoshop-2021-version-22-0-0-crack-with-serial-number-serial-number](https://coquenexus5.com/photoshop-2021-version-22-0-0-crack-with-serial-number-serial-number-full-torrent/)[full-torrent/](https://coquenexus5.com/photoshop-2021-version-22-0-0-crack-with-serial-number-serial-number-full-torrent/) https://www.townofiaffrey.com/sites/g/files/yyhlif4561/f/pages/town\_office\_hours\_12-2-2020.pdf [https://vukau.com/upload/files/2022/07/EvoFuCfkJhPDwehpmTmf\\_05\\_8d79257c7bb68ea797b6c3ed4](https://vukau.com/upload/files/2022/07/EvoFuCfkJhPDwehpmTmf_05_8d79257c7bb68ea797b6c3ed436b0cf7_file.pdf) [36b0cf7\\_file.pdf](https://vukau.com/upload/files/2022/07/EvoFuCfkJhPDwehpmTmf_05_8d79257c7bb68ea797b6c3ed436b0cf7_file.pdf) [https://wakelet.com/wake/oMdtpGMio8OBqZHrAN-\\_M](https://wakelet.com/wake/oMdtpGMio8OBqZHrAN-_M) https://www.wnewbury.org/sites/g/files/vyhlif1436/f/uploads/policy\_on\_rental\_of\_town\_facilities\_and application 08 06 2018 0.pdf <https://www.connect2t.co.uk/system/files/webform/warfglo763.pdf> <https://www.sunsquare.com/system/files/webform/useruploads/chawen315.pdf> <https://www.rsm.global/france/fr/system/files/webform/eiddsavy975.pdf> http://maili.demoe.cn:112/upload/files/2022/07/eRsqjSGcZHgjEUOrVP57\_05\_aa0a30e2b9db30ff7ae8 [b73a8aabf772\\_file.pdf](http://maili.demoe.cn:112/upload/files/2022/07/eRsqjSGcZHgiEUOrVP57_05_aa0a30e2b9db30ff7ae8b73a8aabf772_file.pdf) <https://insuranceplansforu.com/photoshop-2021-version-22-free-download-3264bit-latest/>

<https://www.phdcup.be/sites/default/files/2022-07/Adobe-Photoshop-CS5.pdf> [https://gitess.com/wp](https://gitess.com/wp-content/uploads/2022/07/Adobe_Photoshop_EXpress_Keygen_For_LifeTime_WinMac_Latest.pdf)[content/uploads/2022/07/Adobe\\_Photoshop\\_EXpress\\_Keygen\\_For\\_LifeTime\\_WinMac\\_Latest.pdf](https://gitess.com/wp-content/uploads/2022/07/Adobe_Photoshop_EXpress_Keygen_For_LifeTime_WinMac_Latest.pdf) [https://ebbsarrivals.com/2022/07/05/photoshop-2022-version-23-0-1-mem-patch-with-registration](https://ebbsarrivals.com/2022/07/05/photoshop-2022-version-23-0-1-mem-patch-with-registration-code-free-mac-win-latest/)[code-free-mac-win-latest/](https://ebbsarrivals.com/2022/07/05/photoshop-2022-version-23-0-1-mem-patch-with-registration-code-free-mac-win-latest/) <http://www.gnvlearning.id/?p=9641> <http://freemall.jp/photoshop-express-hack.html> [https://poetbook.com/upload/files/2022/07/7kR92FpaPDonkKTxrnES\\_05\\_aa0a30e2b9db30ff7ae8b73a](https://poetbook.com/upload/files/2022/07/7kR92FpaPDonkKTxrnES_05_aa0a30e2b9db30ff7ae8b73a8aabf772_file.pdf) [8aabf772\\_file.pdf](https://poetbook.com/upload/files/2022/07/7kR92FpaPDonkKTxrnES_05_aa0a30e2b9db30ff7ae8b73a8aabf772_file.pdf) [https://startclube.net/upload/files/2022/07/mLV99SwF1BP6uEv6HrLn\\_05\\_aa0a30e2b9db30ff7ae8b73](https://startclube.net/upload/files/2022/07/mLV99SwF1BP6uEv6HrLn_05_aa0a30e2b9db30ff7ae8b73a8aabf772_file.pdf) [a8aabf772\\_file.pdf](https://startclube.net/upload/files/2022/07/mLV99SwF1BP6uEv6HrLn_05_aa0a30e2b9db30ff7ae8b73a8aabf772_file.pdf) <https://www.cakeresume.com/portfolios/photoshop-cc-2015-version-16-jb-keygen-exe-licen> [http://www.viki-vienna.com/adobe-photoshop-2021-version-22-5-torrent-activation-code](http://www.viki-vienna.com/adobe-photoshop-2021-version-22-5-torrent-activation-code-x64-latest-2022/)[x64-latest-2022/](http://www.viki-vienna.com/adobe-photoshop-2021-version-22-5-torrent-activation-code-x64-latest-2022/) <http://wavecrea.com/?p=11130> [https://www.sosho.pk/upload/files/2022/07/QIg97dNqM9yRWRzeDMHm\\_05\\_0d35495e9d500e4e18eb](https://www.sosho.pk/upload/files/2022/07/QIg97dNqM9yRWRzeDMHm_05_0d35495e9d500e4e18eb7833381b8e6d_file.pdf)

[7833381b8e6d\\_file.pdf](https://www.sosho.pk/upload/files/2022/07/QIg97dNqM9yRWRzeDMHm_05_0d35495e9d500e4e18eb7833381b8e6d_file.pdf)

<http://granadaproperti.com/?p=102035>

<https://www.surfcentertarifa.com/photoshop-cs4-crack-full-version-download/>

[https://followgrown.com/upload/files/2022/07/4U1bihqlOklVpE2YsMJg\\_05\\_8d79257c7bb68ea797b6c3](https://followgrown.com/upload/files/2022/07/4U1bihqlOklVpE2YsMJg_05_8d79257c7bb68ea797b6c3ed436b0cf7_file.pdf) [ed436b0cf7\\_file.pdf](https://followgrown.com/upload/files/2022/07/4U1bihqlOklVpE2YsMJg_05_8d79257c7bb68ea797b6c3ed436b0cf7_file.pdf)

<https://www.wcdefa.org/advert/adobe-photoshop-express-hack-license-key-2022/>